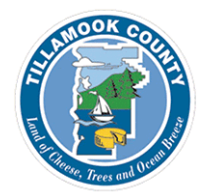

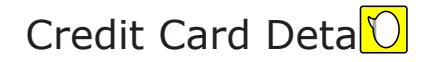

Grouped By Payment Method Ordered By Date and Auth Nr

1/19/2015 00:00:00 - 1/21/2015 23:59:59

dtupper@co.tillamook.or.us

TILLAMOOK COUNTY 1510 - B Third St

> Tillamook, OR 97141 503-842-3408 FAX: 503-842-1819

http://www.co.tillamook.or.us/gov/ComDev/

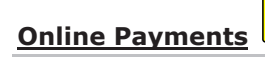

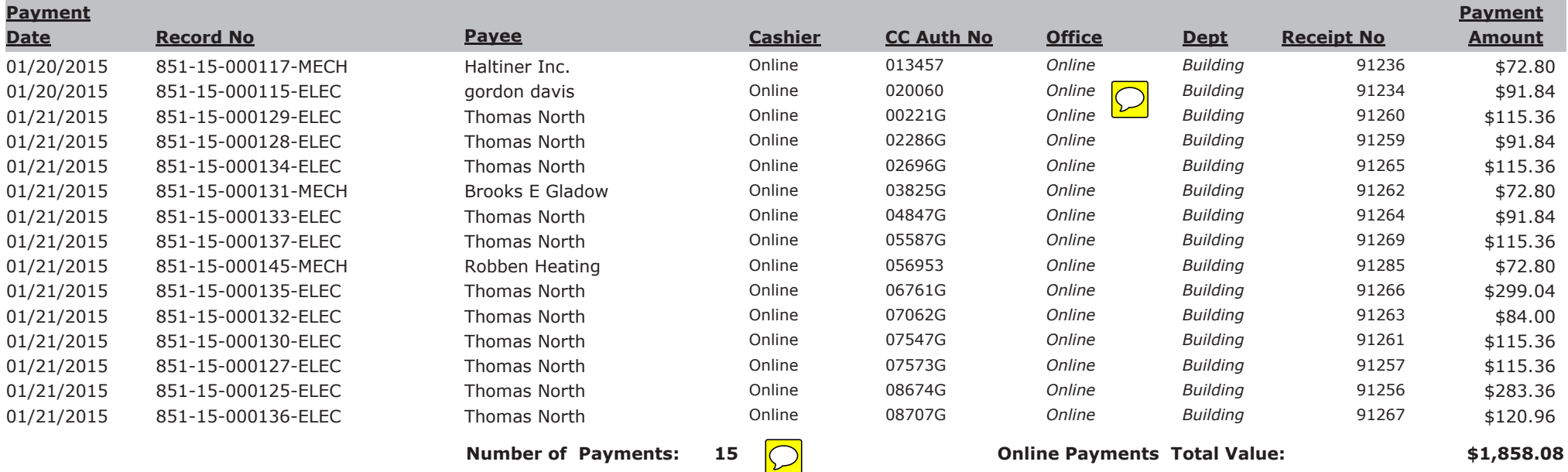

## **Credit Card Payments**

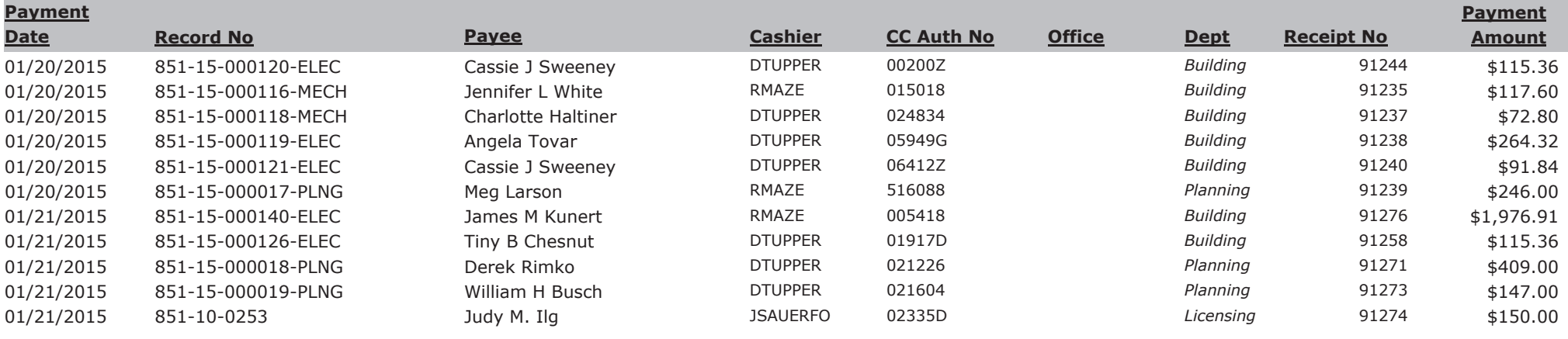

## **Credit Card Payments**

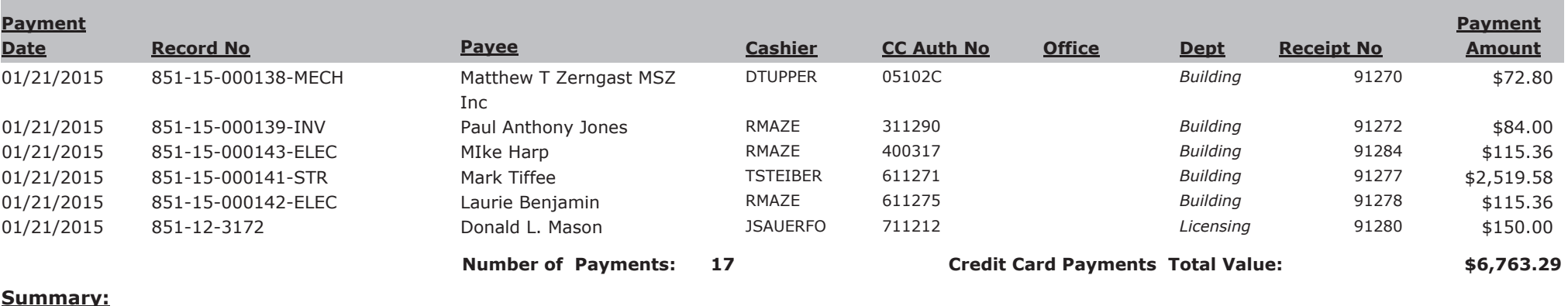

## TILLAMOOK\_CO

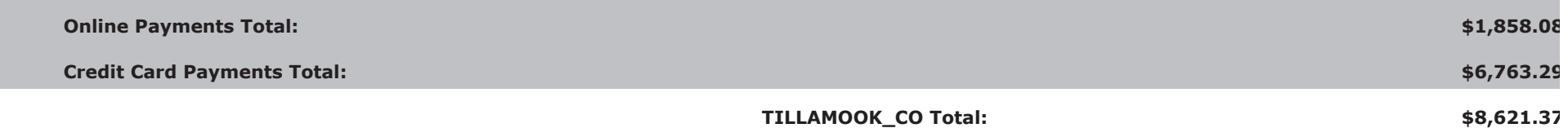